*Wave Optics Formulas...* 1/11

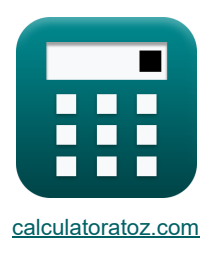

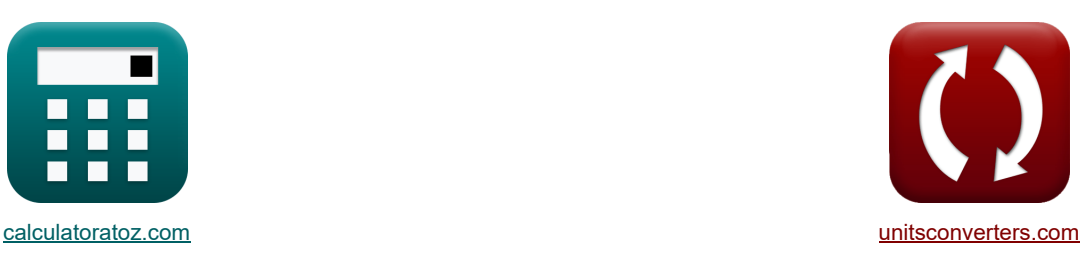

# **Wellenoptik Formeln**

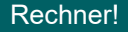

Beispiele!

[Rechner!](https://www.calculatoratoz.com/de) National Rechner! [Konvertierungen!](https://www.unitsconverters.com/de)

Lesezeichen **[calculatoratoz.com](https://www.calculatoratoz.com/de)**, **[unitsconverters.com](https://www.unitsconverters.com/de)**

Größte Abdeckung von Rechnern und wächst - **30.000+ Rechner!** Rechnen Sie mit einer anderen Einheit für jede Variable - **Eingebaute Einheitenumrechnung!** Größte Sammlung von Maßen und Einheiten - **250+ Messungen!**

Fühlen Sie sich frei, dieses Dokument mit Ihren Freunden zu TEILEN!

*[Bitte hinterlassen Sie hier Ihr Rückkoppelung...](https://docs.google.com/forms/d/e/1FAIpQLSf4b4wDgl-KBPJGChMJCxFlqrHvFdmw4Z8WHDP7MoWEdk8QOw/viewform?usp=pp_url&entry.1491156970=Wellenoptik%20Formeln)*

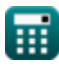

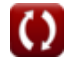

## **Liste von 27 Wellenoptik Formeln**

# **Wellenoptik**

### **Intensität und Interferenz von Lichtwellen**

**1) Intensität der destruktiven Interferenz** 

$$
\kappa\boxed{\mathrm{I_D}=\left(\sqrt{\mathrm{I_1}}-\sqrt{\mathrm{I_2}}\right)^2}
$$
ex
$$
1.544156\mathrm{cd}=\left(\sqrt{9\mathrm{cd}}-\sqrt{18\mathrm{cd}}\right)^2
$$

**2) Intensität der konstruktiven Interferenz** 

 $\overline{2\cdot\pi}$ 

$$
\begin{array}{ll}\n\text{Ex } \boxed{I_{\text{C}} = \left(\sqrt{I_{1}} + \sqrt{I_{2}}\right)^{2}} \\
\text{Ex } 52.45584 \text{cd} = \left(\sqrt{9 \text{cd}} + \sqrt{18 \text{cd}}\right)^{2} \\
\text{3) Interferenz von Wellen zweier Intensitäten} \\
\text{Ex } \boxed{I = I_{1} + I_{2} + 2 \cdot \sqrt{I_{1} \cdot I_{2} \cdot \cos(\Phi)}} \\
\text{Ex } \boxed{46.92195 \text{cd} = 9 \text{cd} + 18 \text{cd} + 2 \cdot \sqrt{9 \text{cd} \cdot 18 \text{cd}} \cdot \cos(38.5^{\circ})} \\
\text{4) Malus-Gesetz} \\
\text{Ex } \boxed{I_{\text{T}} = I_{1} \cdot (\cos(\theta))^{2}} \\
\text{Ex } \boxed{8.340979 \text{cd} = 9 \text{cd} \cdot (\cos(15.7^{\circ}))^{2}} \\
\text{5) Pfaddifferenz zweier progressive Wellen} \\
\text{Ex } \boxed{\Delta x = \frac{\lambda \cdot \Phi}{2 \cdot \pi}} \\
\text{Ex } 2.866111 \text{cm} = \frac{26.8 \text{cm} \cdot 38.5^{\circ}}{2 \cdot \pi}\n\end{array}
$$
\nEx  $2.866111 \text{cm} = \frac{26.8 \text{cm} \cdot 38.5^{\circ}}{2 \cdot \pi}$ 

**[Rechner öffnen](https://www.calculatoratoz.com/de/intensity-of-destructive-interference-calculator/Calc-1521)** 

*Wave Optics Formulas...* 3/11

6) Phasendifferentz  
\n
$$
\frac{1}{2} \left( \frac{\Phi}{2} - \frac{2 \cdot \pi \cdot \Delta x}{\lambda} \right)
$$
\n
$$
\frac{1}{2} \left( \frac{38.49985}{2} - \frac{2 \cdot \pi \cdot 2.8661 \text{cm}}{2.6.8 \text{cm}} \right)
$$
\n7) Phasendifferentz  
\n7) Phasendifferentz  
\n7) Phasendifferentz  
\n8) Phasendifferentz  
\n8) Phasendifferentz  
\n8) Phasendifferentz  
\n9) Phasendifferentz  
\n1800° =  $(2 \cdot 5 + 1) \cdot \pi$   
\n8) Phasendifferentz  
\n1800° =  $2 \cdot \pi \cdot \pi$   
\n9) Resultierende Intensität aut dem Bildschirm von Youngs Doppelspaltexperimente  
\n19  
\n10) Resultierende Intensität inkohärenter Quellen E  
\n11  
\n10) Resultierende Intensität inkohärenter Quellen E  
\n11  
\n12  
\n132  
\n14.92538cd = 4 · (13.162cd) · cos  $\left( \frac{38.5^{\circ}}{2} \right)^2$   
\n15  
\n16.11  
\n17) Winkelbreite der zentralen Maxima E  
\n18.1  
\n18.1  
\n19.227cd = 9cd + 18cd  
\n10.1  
\n11) Winkelbreite der zentralen Maxima E  
\n12.1  
\n13.2  
\n14.1  
\n15.1  
\n16.1  
\n17.1  
\n18.2  
\n19.2  
\n10.2  
\n11.2  
\n12.3  
\n13.4  
\n14.4  
\n15.5  
\n16.6  
\n17.6  
\n18.1  
\n19.1  
\n10.1  
\n11.2  
\n12.3  
\n13.4  
\n14.5  
\n15.1  
\n16.1  
\n17.1  
\n18.2  
\n19.3  
\n10.3  
\n11.4  
\n12.4  
\n13.4  
\n14.5  
\n15.1  
\n16.1  
\n17.1  
\n18.2  
\n19.2  
\n10.3  
\n11.

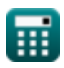

 $\Omega$ 

### **Dünnschichtinterferenz und optischer Wegunterschied**

#### **12) Differenz des optischen Weges bei gegebener Streifenbreite**

| $\Delta = (RI - 1) \cdot t \cdot \frac{\beta}{\lambda}$                                      | Rechner $\text{öffnen } \mathcal{B}$                 |
|----------------------------------------------------------------------------------------------|------------------------------------------------------|
| ex $0.634564 = (1.333 - 1) \cdot 100 \text{cm} \cdot \frac{51.07 \text{cm}}{26.8 \text{cm}}$ |                                                      |
| 13) Dünnfilm-zerstörende Interferenz im übertragenen Licht                                   |                                                      |
| $\hbar$                                                                                      | $I_d = \left( n + \frac{1}{2} \right) \cdot \lambda$ |

$$
\boxed{\mathbf{ex}}\boxed{1.474} = \left(5+\frac{1}{2}\right)\cdot 26.8 \text{cm}
$$

### **14) Konstruktive Dünnfilm-Interferenz in reflektiertem Licht**

$$
\mathbf{f}_{\mathbf{X}}\left[\mathbf{I}_{c} = \left(n + \frac{1}{2}\right) \cdot \lambda\right]
$$
\nex

\n
$$
1.474 = \left(5 + \frac{1}{2}\right) \cdot 26.8 \text{cm}
$$
\n1.474 = \left(5 + \frac{1}{2}\right) \cdot 26.8 \text{cm}

#### **15) Konstruktive Dünnschicht-Interferenz im Durchlicht**

$$
\mathbf{R}\left[\mathbf{I}_{\mathrm{c}}=\mathbf{n}\cdot\boldsymbol{\lambda}\right]
$$
 (Rechner  $\delta$ ffnen  $\mathbf{C}$ )

$$
\boxed{\textbf{ex}}{\textbf{1.34}} = 5 \cdot 26.8 \text{cm}
$$

**16) Optische Aktivität** 

$$
\mathbf{f} \mathbf{x} = \frac{\theta}{\mathbf{L} \cdot \mathbf{C}_{\mathbf{x}}}
$$
\n
$$
\mathbf{f} \mathbf{x} = \mathbf{R} \cdot \mathbf{r}
$$
\n
$$
\mathbf{f} \mathbf{x} = \mathbf{r} \cdot \mathbf{r}
$$
\n
$$
\mathbf{f} \mathbf{x} = \mathbf{r} \cdot \mathbf{r}
$$
\n
$$
\mathbf{f} \mathbf{x} = \mathbf{r} \cdot \mathbf{r}
$$
\n
$$
\mathbf{f} \mathbf{x} = \mathbf{r} \cdot \mathbf{r}
$$
\n
$$
\mathbf{f} \mathbf{x} = \mathbf{r} \cdot \mathbf{r}
$$
\n
$$
\mathbf{f} \mathbf{x} = \mathbf{r} \cdot \mathbf{r}
$$
\n
$$
\mathbf{f} \mathbf{x} = \mathbf{r} \cdot \mathbf{r}
$$
\n
$$
\mathbf{f} \mathbf{x} = \mathbf{r} \cdot \mathbf{r}
$$
\n
$$
\mathbf{f} \mathbf{x} = \mathbf{r} \cdot \mathbf{r}
$$
\n
$$
\mathbf{f} \mathbf{x} = \mathbf{r} \cdot \mathbf{r}
$$
\n
$$
\mathbf{f} \mathbf{x} = \mathbf{r} \cdot \mathbf{r}
$$
\n
$$
\mathbf{f} \mathbf{x} = \mathbf{r} \cdot \mathbf{r}
$$

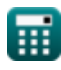

*Wave Optics Formulas...* 5/11

17) Optische Wegdifferenz (3)  
\n(a) 
$$
\Delta = (RI - 1) \cdot \frac{D}{d}
$$
  
\n(b)  $0.634585 = (1.333 - 1) \cdot \frac{20.2 \text{cm}}{10.6 \text{cm}}$   
\n18) Zerstörende Dünnfilm-Interferenz in reflekttertem Licht (5)  
\n(a)  $I.34 = 5 \cdot 26.8 \text{cm}$   
\n**YoungS Doppelspaltexperiment (YDSE) (5)**  
\n19) Abstand von Zentrum zur Lichtquelle für destruktive Interferenz in YDSE (5)  
\n19) Abstand vom Zentrum zur Lichtquelle für destruktive Interferenz in YDSE (5)  
\n19) Abstand von Zentrum zur Lichtquelle für konstruktive Interferenz in YDSE (5)  
\n20) Abstand von Zentrum zur Lichtquelle für konstruktive Interferenz in YDSE (5)  
\n21) Postand von Zentrum zur Lichtquelle für Konstruktive Interferenz in YDSE (6)  
\n229.8226cm =  $(2 \cdot n - 1) \cdot \frac{\lambda \cdot D}{2}$   
\n230.8943cm =  $(5 + (\frac{1}{2})) \cdot \frac{26.8 \text{cm} \cdot 20.2 \text{cm}}{10.6 \text{cm}}$   
\n21) Padunterschied für destruktive Interferenz in YDSE (5)  
\n220.6cm =  $(2 \cdot n - 1) \cdot (\frac{\lambda}{2})$   
\n231 120.6cm =  $(2 \cdot 5 - 1) \cdot (\frac{26.8 \text{cm}}{2})$ 

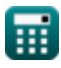

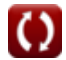

*Wave Optics Formulas...* 6/11

**22) Pfadunterschied für konstruktive Interferenz in YDSE** 

$$
\begin{array}{ll}\n\mathbf{147.3505cm} & \mathbf{R} \cdot \mathbf{O} \cdot \mathbf{C} \\
\hline\n\mathbf{147.3505cm} & \mathbf{147.3505cm} = \frac{280.8 \text{cm} \cdot 10.6 \text{cm}}{20.2 \text{cm}} \\
\hline\n\mathbf{23.2 \cdot \mathbf{C} \\
\hline\n\mathbf{147.3505cm} & \mathbf{134cm} = 5 \cdot 26.8 \text{cm} \\
\hline\n\mathbf{24.2 \cdot \mathbf{C} \\
\hline\n\mathbf{147.4cm} & \mathbf{147.4cm} = (2 \cdot \text{n} + 1) \cdot \frac{\lambda}{2} \\
\hline\n\mathbf{25.2 \cdot \mathbf{C} \\
\hline\n\mathbf{26.2 \cdot \mathbf{C} \\
\hline\n\mathbf{28.2 \cdot \mathbf{C} \\
\hline\n\mathbf{29.2cm} \\
\hline\n\mathbf{20.2cm} \\
\hline\n\mathbf{21.3505cm} & \mathbf{134cm} = 5 \cdot 26.8 \text{cm} \\
\hline\n\mathbf{24.3505cm} & \mathbf{147.4cm} = (2 \cdot \text{n} + 1) \cdot \frac{\lambda}{2} \\
\hline\n\mathbf{25.2cm} \\
\hline\n\mathbf{26.2cm} \\
\hline\n\mathbf{27.3cm} \\
\hline\n\mathbf{28.2cm} \\
\hline\n\mathbf{29.2cm} \\
\hline\n\mathbf{20.2cm} \\
\hline\n\mathbf{21.3cm} & \mathbf{23.8cm} \\
\hline\n\mathbf{22.868365cm} & \mathbf{23.83cm} \\
\hline\n\mathbf{23.88365cm} & \mathbf{23.86836cm} \\
\hline\n\mathbf{24.8cm} & \mathbf{2.86836cm} \\
\hline\n\mathbf{25.2cm} & \mathbf{2.86836cm} \\
\hline\n\mathbf{26.2cm} & \mathbf{2.86836cm} \\
\hline\n\mathbf{27.2cm} & \mathbf{28.8836cm} \\
\hline\n\mathbf{28.2cm} & \mathbf{2.8
$$

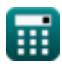

#### *Wave Optics Formulas...* 7/11

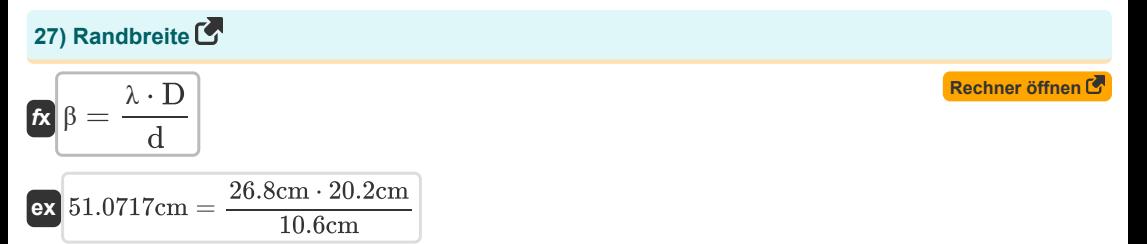

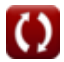

# **Verwendete Variablen**

- **a** Blendenöffnung des Objektivs
- **C<sup>x</sup>** Konzentration bei x Entfernung
- **d** Abstand zwischen zwei kohärenten Quellen *(Zentimeter)*
- **D** Abstand zwischen Schlitzen und Schirm *(Zentimeter)*
- **dangular** Winkelbreite *(Grad)*
- **I** Resultierende Intensität *(Candela)*
- **I1** Intensität 1 *(Candela)*
- **I2** Intensität 2 *(Candela)*
- **I<sup>c</sup>** Konstruktive Beeinflussung
- **I<sup>C</sup>** Resultierende Intensität der konstruktiven *(Candela)*
- **Id** Destruktive Interferenz
- **I<sup>D</sup>** Resultierende Intensität der Zerstörungskraft *(Candela)*
- $I_{\text{IS}}$  Resultierende Intensität inkohärenter Quellen *(Candela)*
- **IS1** Intensität von Spalt 1 *(Candela)*
- **I<sup>T</sup>** Übertragene Intensität *(Candela)*
- **L** Länge *(Zentimeter)*
- **n** Ganze Zahl
- **RI** Brechungsindex
- **t** Dicke *(Zentimeter)*
- **y** Abstand vom Mittelpunkt zur Lichtquelle *(Zentimeter)*
- **yCI** Abstand vom Zentrum zur Lichtquelle für CI *(Zentimeter)*
- **yDI** Abstand vom Zentrum zur Lichtquelle für DI *(Zentimeter)*
- **α** Optische Aktivität
- **β** Fransenbreite *(Zentimeter)*
- **Δ** Optischer Wegunterschied
- **Δx** Pfadunterschied *(Zentimeter)*
- **ΔxCI** Pfadunterschied bei konstruktiver Interferenz *(Zentimeter)*
- **Δx<sub>DI</sub>** Pfadunterschied bei destruktiver Interferenz *(Zentimeter)*
- **Δxmax** Pfadunterschied für Maxima *(Zentimeter)*
- **Δxmin** Pfaddifferenz für Minima *(Zentimeter)*

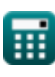

*Wave Optics Formulas...* 9/11

- **θ** Winkel vom Spaltzentrum zur Lichtquelle *(Grad)*
- **λ** Wellenlänge *(Zentimeter)*
- **Φ** Phasendifferenz *(Grad)*
- **Φci** Phasendifferenz der konstruktiven Interferenz *(Grad)*
- **Φdi** Phasendifferenz der destruktiven Interferenz *(Grad)*

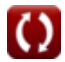

# **Konstanten, Funktionen, verwendete Messungen**

- Konstante: **pi**, 3.14159265358979323846264338327950288 *Archimedes-Konstante*
- Funktion: **cos**, cos(Angle) *Der Kosinus eines Winkels ist das Verhältnis der an den Winkel angrenzenden Seite zur Hypothenuse des Dreiecks.*
- Funktion: **sin**, sin(Angle) *Sinus ist eine trigonometrische Funktion, die das Verhältnis der Länge der gegenüberliegenden Seite eines rechtwinkligen Dreiecks zur Länge der Hypothenuse beschreibt.*
- Funktion: **sqrt**, sqrt(Number) *Eine Quadratwurzelfunktion ist eine Funktion, die eine nicht negative Zahl als Eingabe verwendet und die Quadratwurzel der gegebenen Eingabezahl zurückgibt.*
- Messung: **Länge** in Zentimeter (cm) *Länge Einheitenumrechnung*
- Messung: **Leuchtstärke** in Candela (cd) *Leuchtstärke Einheitenumrechnung*
- Messung: **Winkel** in Grad (°) *Winkel Einheitenumrechnung*

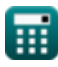

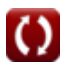

# **Überprüfen Sie andere Formellisten**

**Wellenoptik Formeln**

Fühlen Sie sich frei, dieses Dokument mit Ihren Freunden zu TEILEN!

### **PDF Verfügbar in**

[English](https://www.calculatoratoz.com/PDF/Nodes/559/Wave-optics-Formulas_en.PDF) [Spanish](https://www.calculatoratoz.com/PDF/Nodes/559/Wave-optics-Formulas_es.PDF) [French](https://www.calculatoratoz.com/PDF/Nodes/559/Wave-optics-Formulas_fr.PDF) [German](https://www.calculatoratoz.com/PDF/Nodes/559/Wave-optics-Formulas_de.PDF) [Russian](https://www.calculatoratoz.com/PDF/Nodes/559/Wave-optics-Formulas_ru.PDF) [Italian](https://www.calculatoratoz.com/PDF/Nodes/559/Wave-optics-Formulas_it.PDF) [Portuguese](https://www.calculatoratoz.com/PDF/Nodes/559/Wave-optics-Formulas_pt.PDF) [Polish](https://www.calculatoratoz.com/PDF/Nodes/559/Wave-optics-Formulas_pl.PDF) [Dutch](https://www.calculatoratoz.com/PDF/Nodes/559/Wave-optics-Formulas_nl.PDF)

*7/26/2024 | 7:32:58 AM UTC [Bitte hinterlassen Sie hier Ihr Rückkoppelung...](https://docs.google.com/forms/d/e/1FAIpQLSf4b4wDgl-KBPJGChMJCxFlqrHvFdmw4Z8WHDP7MoWEdk8QOw/viewform?usp=pp_url&entry.1491156970=Wellenoptik%20Formeln)*

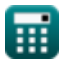

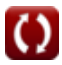